システム運用係

スーパーコンピューティングニュース Vol.7 No.1(2005.1)「ベクトル並列型スーパーコンピュー ター SR8000/128 更新のお知らせ」にてお知らせしていますとおり、本センターではベクトル並列 型スーパーコンピューターSR11000/J1 を導入し、2005 年 3 月 23 日から試験運用を開始します。ま た、導入に伴い超並列型スーパーコンピューター SR8000/MPP のサービス内容が一部変更となりま すので、以下に SR11000/J1 試験運用、SR8000/MPP を含めた全体のシステム構成、計算機リソース 及び利用方法等についてお知らせします。

1. SR11000/J1 試験運用について

試験運用は 2005 年 3 月 23 日から 2005 年 5 月末まで行います。この期間中は、パーソナルコース及びグ ループコースの全ての利用者がSR11000/J1 のバッチキュー(A~F, A-ES~F-ES, P001~P004)を利用する ことができます。並列キュー (P001~P004) の 1 ノードは、物理的なノードを 2 つに論理分割し、8 プロ セッサーで構成するSMPとして運用します。これにより、1 ノード当たりの理論演算性能は 60.8GFLOPS (SR8000/MPPの約 4.2 倍)、主記憶容量は 64GB(SR8000/MPPの 4 倍)となります。並列実行ノード数は 4 ノードまでとします。

システムは、バッチシステム環境のみの提供となりますのでご注意下さい(ログインできません)。ジョ ブの投入はSR8000/MPPより行います。ジョブスクリプトのキューの指定にはパイプキュー single または parallel を使用して下さい。また、従来機とはバイナリー互換性が無いため、これまで使用していたプログ ラムをSR11000/J1 で実行するためにはソースプログラムの再コンパイルが必要です。SR11000/J1 用のプロ グラムのコンパイルはバッチジョブ(パイプキューsingleを使用)にて行って下さい。

SR11000/J1 のソフトウェアは以下のとおりです。

・言語プロセッサー(コンパイラー) 最適化 FORTRAN77 最適化 C

最適化 FORTRAN90 最適化標準 C++ → 国際標準規格 ISO/IEC 14882:1998 準拠 及び 旧言語仕様 (ARM 仕様) 対応

- ・並列化支援アプリケーション MPI
- ・数値計算ライブラリー MSL2 MATRIX/MPP/SSS MATRIX/MPP BLAS, LAPACK, ScaLAPACK
- ・分子軌道計算プログラム Gaussian03 (Rev C.03)
- ※ 並列実行ランタイム環境 Remote DMA, PVM、及び並列言語コンパイラーPARALLELWARE, Parallel FORTRAN は使 用できません。
- ※ SR11000/J1 システムのハードウェア及びソフトウェアの機能、性能について詳細はスーパーコンピューティング ニュース Vol.6 No.6(2004.11)「次期ベクトル並列型スーパーコンピューターシステム SR11000 のご紹介」を御覧下 さい。

なお、試験運用中は予告無くシステムの停止、再起動及び設定の変更を行う場合があります。

2. インタラクティブについて

SR8000/MPP、SR11000/J1 を利用するためには、以下のホストにログインし、コンパイルやバッチジョブ の投入を行って下さい。

## mpp-s.cc.u-tokyo.ac.jp

上記のホスト(mpp-s)ではスカラージョブのインタラクティブ実行のほか、デバッグ・テスト実行用として 要素並列ジョブや 2 ノードまでの並列ジョブを実行可能です。実行には prun 又は mpirun 等の並列実行コマ ンドを使用して下さい

prun による実行例: prun -n 2 a.out

● 新年度の構成 (2005.4 ~)

なお、既にこのようなジョブが実行されており資源が確保できない場合は、エラーメッセージが出力され、 ジョブは実行されません。

※ 2004 年度までデバッグ・テスト実行用としてサービスしていました mpp-p.cc.u-tokyo.ac.jp は、ノード資源の有効 活用を図るため、mpp-s に統合されます。

※ 継続利用者のログイン名、パスワードは引き続き御利用になれます。

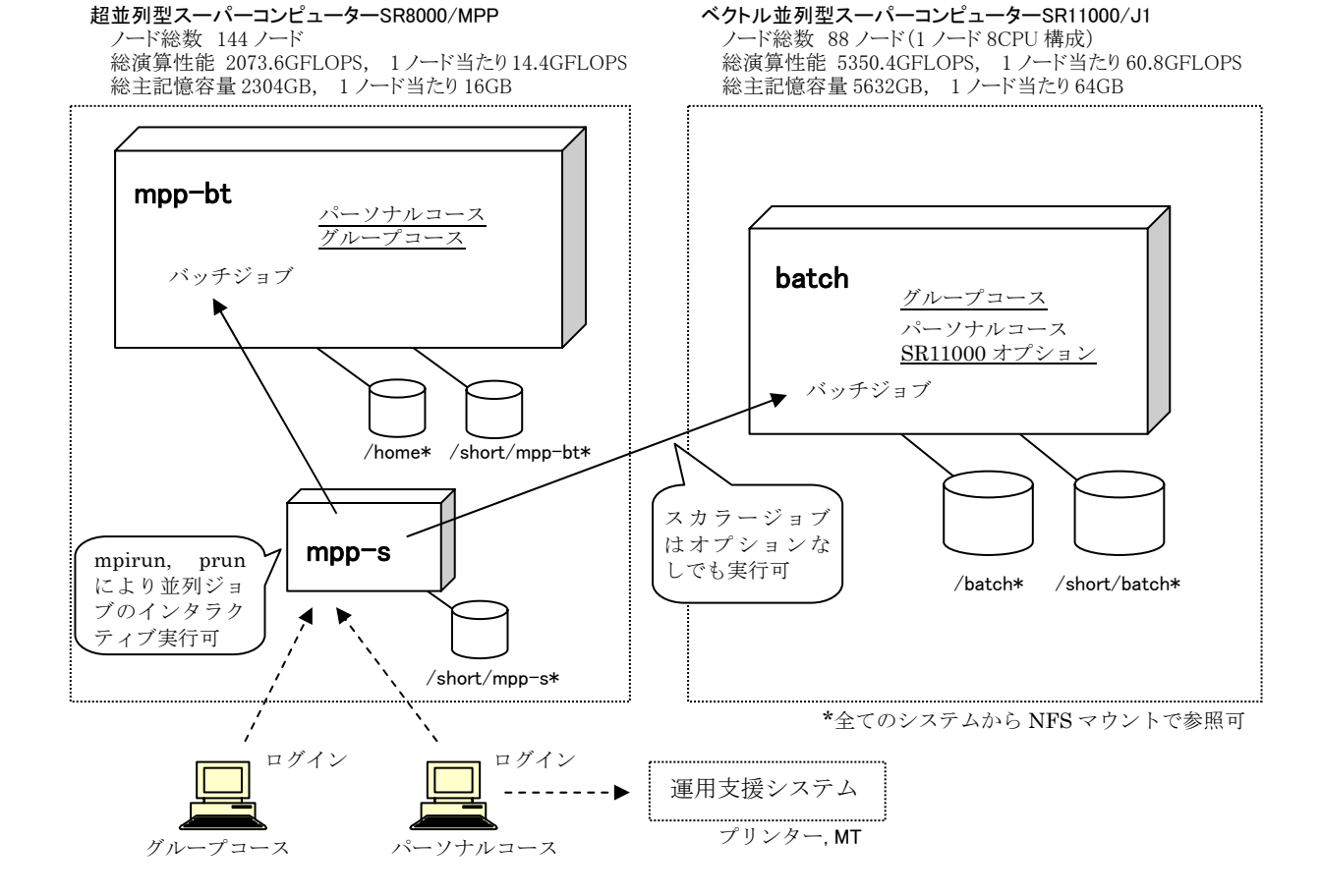

## 3. バッチジョブについて

バッチジョブは全ての利用者が SR8000/MPP 及び SR11000/J1 のスカラーキューを実行できます。ただし、 コースによりジョブを投入できるバッチキュー(以下キュー)に制限があります。

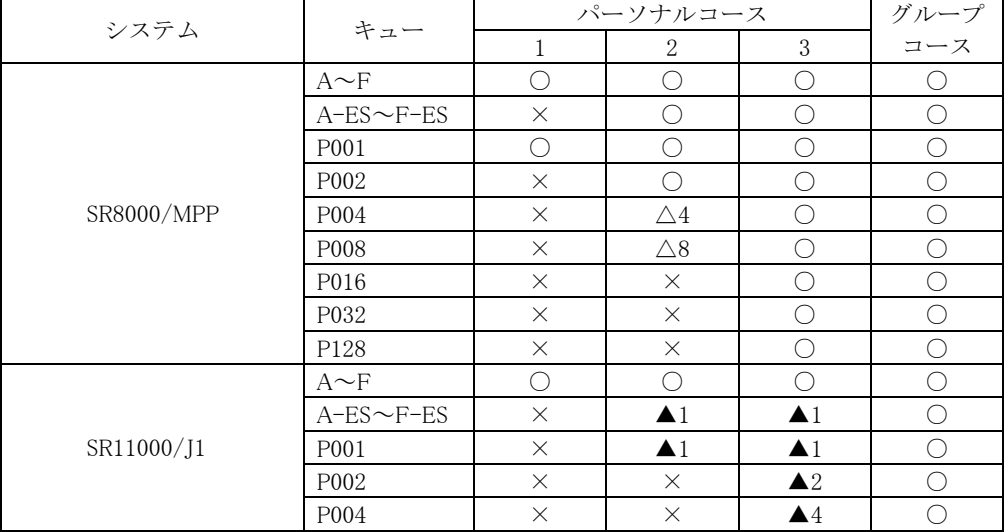

(2005 年 4 月 1 日変更予定)

注)・△4、△8 はパーソナルコース 2 において、それぞれ 4 ノード又は 8 ノードを選択した場合に実行可。 ・▲1、▲2、▲4 は SR11000 オプションにおいて、それぞれ 1 ノード、2 ノード又は 4 ノードを選択した場合に実行可。

・△、▲において、上位のノード数は下位の内容を含む。

SR8000/MPP と SR11000/J1 とでは、1 ノード当たりの理論演算性能(それぞれ 14.4GFLOPS, 60.8GFLOPS) 及び主記憶容量(それぞれ 16GB, 64GB)が異なります。このため、キューの制限時間、使用できるメモリー の上限値にも違いがありますのでジョブクラス制限値に御注意下さい。各システムのジョブクラス制限値は 以下のとおりです。

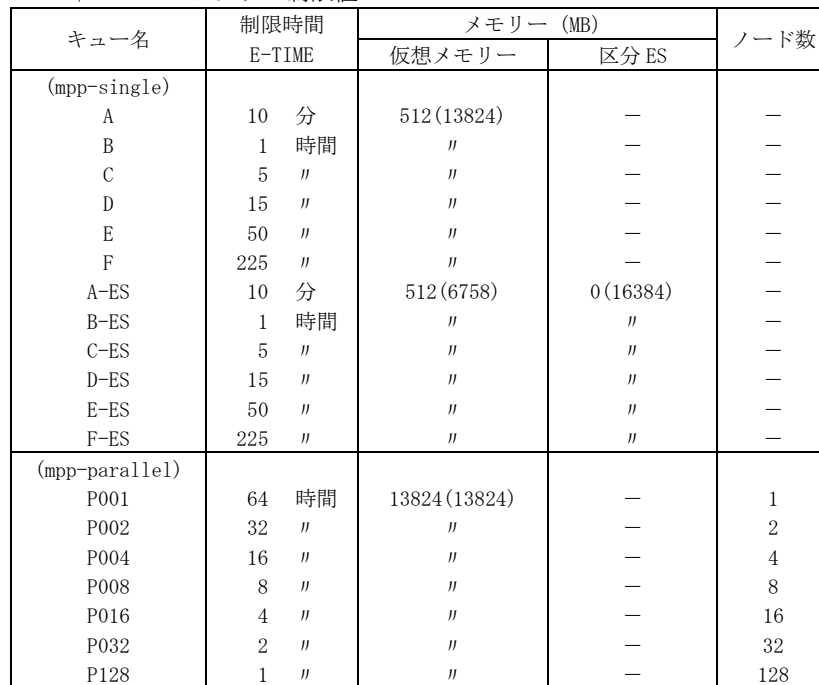

SR8000/MPP ジョブクラス制限値

注) ・キュー名の mpp-single, mpp-parallel はパイプキューの名称。

· CPU 時間 (C-TIME) は制限しない。

・仮想メモリーの大きさは 1 ノード当たりの標準値(括弧内は最大値)。

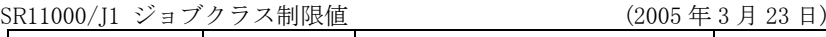

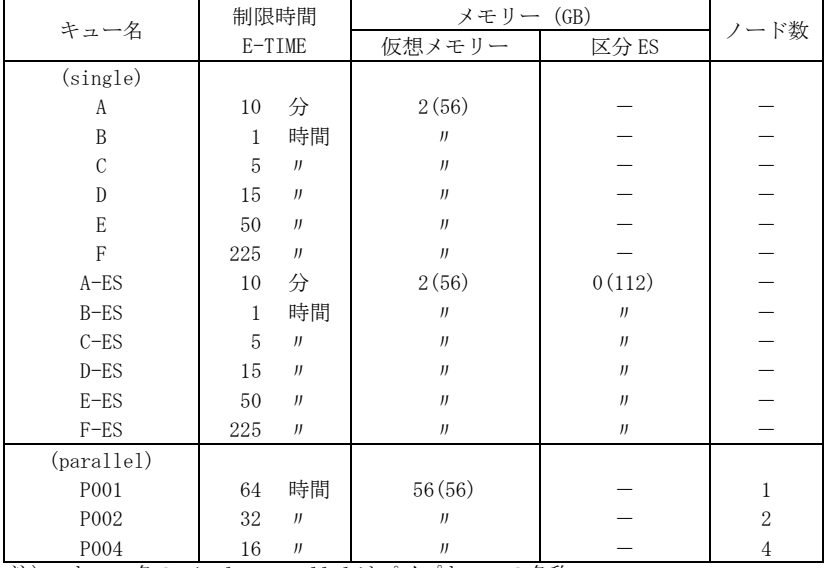

注) ・キュー名の single, parallel はパイプキューの名称。

· CPU 時間 (C-TIME) は制限しない。

・仮想メモリーの大きさは 1 ノード当たりの標準値(括弧内は最大値)。

・1 ノードは 8CPU 構成。

各キューへのジョブの投入にはパイプキューを指定して下さい。ジョブが投入されるキューは制限時間や ノード数の制限値の指定により自動的に選択されます。パイプキューは SR8000/MPP では mpp-single 又は mpp-parallel、SR11000/J1 では single 又は parallel を指定します。バッチジョブのスクリプトの記述は以下の 例を参考にして下さい。なお、例ではキューの選択に必要なオプションのみ記載しており、その他の記述は 省略していますので実際にスクリプトファイルを記述する場合には適宜補って下さい。

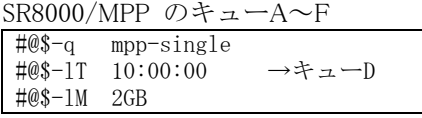

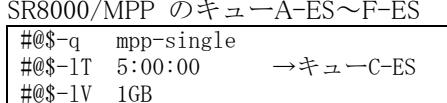

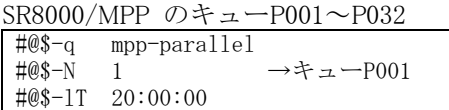

SR8000/MPP のキューP128

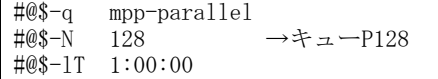

※月 1 回の 128 ノードジョブ実行サービス時のみ。

SR11000/J1 のキューA~F

#@\$-lT 5:00:00 →キューC

SR11000/J1 のキューA-ES~F-ES

SR11000/J1 のキューP001~P004

#@\$-lT 10:00:00 →キューD-ES

 $4 \rightarrow \pm \text{--}P004$ 

#@\$-q single

#@\$-q single

#@\$-q parallel<br>#@\$-N 4

#@\$-lT 10:00:00

 $\#@\$ - 1V$  50GB

#@\$-lM 2GB

グループコースの利用者は上記のキューとは別に SR8000/MPP の専用キューを使用することができます。 SR8000/MPP の専用キュー

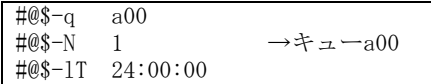

※キューの制限時間は最大 24 時間、メモリーは 1 ノード当たり 最大 13.5 GB。登録ノード数まで利用可。(キュー名はグループ コードが a00 の例。)

なお、SR8000/MPPとSR11000/J1 はバイナリー互換では無いため、一方でコンパイルしたプログラムを他 方で実行することはできません。それぞれのシステムにおいてコンパイルを行う必要があります。

## 4. ディスクについて

利用者ディスクとして長期保存ファイル用に /home, /batch、短期保存ファイル用に /short、並列入出力用 に /para-io の各ディレクトリーを用意しています。各コースで使用できるディレクトリーは次のようになり ます。

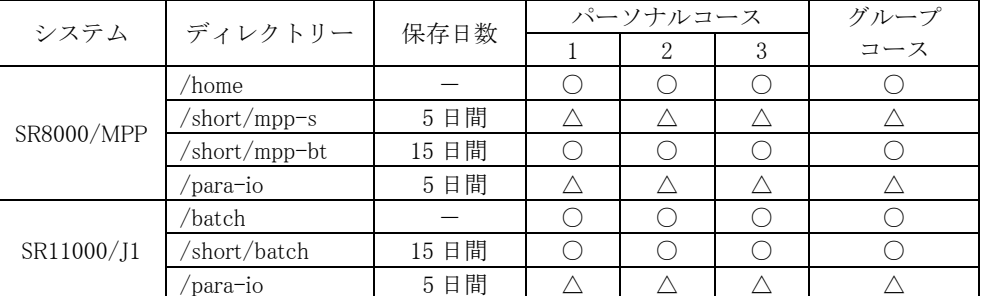

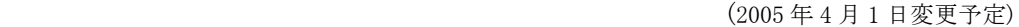

注)へはファイル上限値の設定を行わない。

各ディレクトリーは /para-io を除いてシステム間で NFS マウントしますので、SR8000/MPP, SR11000/J1 のどちらのシステムからも参照できます。ただし、一方のシステムが停止した場合には他方から参照できな くなりますので、できるだけローカル接続(NFS ではなく、システムに直結)されたディスクを使用した方 が望ましいと言えます。

また、/home, /short/mpp-bt, /batch, /short/batch の各ファイル上限値はパーソナルコースの場合は利用者 ごと、グループコースの場合はグループ全体に設定され、設定値は申込み時の「ディスク量」(la コマンドで 確認可)です。

/short/mpp-s 及び /para-io は申込みの必要はありませんが、利用者ディレクトリーとして利用することが できます。これらのディレクトリーは保存期間を 5 日間としますが、ファイル上限値を設定しませんので、 利用状況によっては容量不足によりファイルが作成できないことも起こり得ます。むやみに長期間使用しな い、使用後はすぐに削除する等、節度ある利用を心掛けて下さい。なお、慢性的に容量不足となる場合は利 用を制限することがありますので御了承下さい。

5. 運用支援システムについて

パーソナルコースの利用者は運用支援システムを利用することができます。利用を希望する場合は「運用 支援システム利用申込書」を提出して下さい。ただし、既に運用支援システムの利用者番号を取得している 場合は、改めて申込書を提出する必要はありません。

運用支援システムには初期設定額の 3,150 円(申込書のプリンターオプションに記入がある場合はオプショ ンの追加額を加えた額)が出力見込み額 (budget) として設定されます<sup>※</sup>。プリンター装置に出力したページ 数に単価を乗じた額が出力額(result)として累積され、見込み額を超えるまで利用できます。出力額が見込 み額を超えると、運用支援システムにログインできなくなります。ログインを再開する場合は、プリンター オプションの追加申込みによるか、追加申込みをせずログインの再開を希望するかをセンター受付(内 22716) まで御連絡下さい。

なお、本センター設置の各種端末、プリンター装置又は磁気テープ装置等の入出力機器(一部の機器を除 く)を使用する場合には運用支援システムの登録が必要となります。

※ 2004 年度にプリンターオプションを追加し、追加分を使い切っていない場合は、その残額が 2005 年度に繰り越され ます。